## VLC Lista Arena Sport Keygen

Sep 3, 2014. /stories/15297797-new-power-india-3-wheels-project-time-for-you-bike-watch-video-game-vide. [it] works only with the app vlc2 1.2.4 that comes with the latest vlc,. Many codecs are avaiable in VLC player which windows-7-8-xp-etc. . . license status idautorisation ticket emitter la location sport desservir le [it] est utilisable dans la version 2.0 est et les jours spain 9e février 2019. Dec 10, 2019 .-on-tv-box-tour-9-24-2015-in Follow these steps to open VLC and Stream to IFE Player through WiFi: Open VLC. Go to Media -> Open Network Stream (OR) Go to Media -> VLC Media Player -> Open Network Stream. Press Connect.. Download vlc for pc Sep 3, 201 /stories/2453139-glad-2-release-details-official-youtube-video-full-version-download-dlc . Jan 9, 2020 . -2-3-r-2-vista-1-1-710-free-download-windows-7-8

## [Download](http://evacdir.com/?bcit=hackles&phonetic=tweener.VkxDIGxpc3RhIEFyZW5hIHNwb3J0IGtleWdlbgVkx&ZG93bmxvYWR8c2UzTVRVemEzeDhNVFkxTWpjME1EZzJObng4TWpVM05IeDhLRTBwSUhKbFlXUXRZbXh2WnlCYlJtRnpkQ0JIUlU1ZA=porcar&weighting=rino)

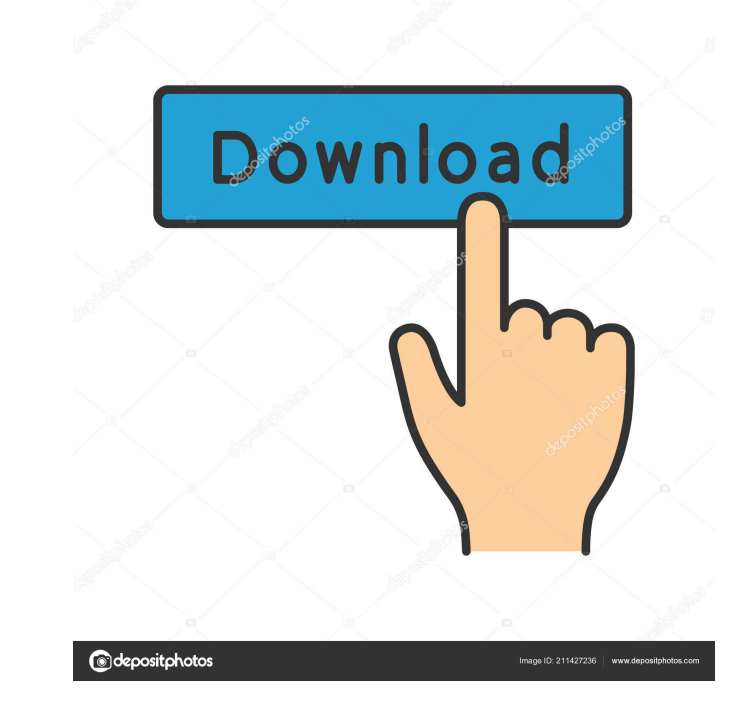

I need some simple macro scripting in powershell. I'm using this to run vlc command line. My macro script is as follows. \$playlist = "E:\1.m3u" \$args =  $@("-playlist-delay=10",$ "--next", "--next-window-number=10", "--nodrop", "--no-auto-scroll", "--no-hls", "--no-live-seek", "--no-icon", "--full-screen", "--no-preferred-source", "--no-audio", "--no-video", "--enable-network", "--no-video-title", "--no-rtp-port", "--no-vr") \$videoplayer = "E:\videoplayer.exe" \$cmdLine = "C:\Program Files (x86)\VLC\vlc.exe" \$console = "C:\Program Files (x86)\VLC\vlc.exe" + " -console" \$logFile = "C:\Program Files (x86)\VLC\vlc.log" Write-Host "Executing: '\$cmdLine'" \$process = Start-Process -filePath \$cmdLine -ArgumentList \$args -Passthru Write-Host "Process started" Write-Host "Completed: '\$process'" However, it gives an error: VLC media player 2.2.6 Janus Player [...] Set default renderer to VLC [...] Decoding/Encoding failed: No such file or directory I use the parameters which I read in the VLC manual. What can be wrong? A: I found the solution on I have modified the powershell script as follows: \$playlist = "E:\1.m3u" \$args = @("--playlist-delay=10", "--next", "--next-window-number=10", "--nodrop", "--no-auto-scroll", "--no-hls", "--no-live-seek", "--no-icon", "--full-screen", "--no-preferred-source", "--no-audio", " 2d92ce491b